# NUEVAS FUNCIONES DE LA CUENTA **ePASS en línea**

Pregúntale a tu trabajador social hoy mismo cómo puedes empezar a usar las nuevas funciones de la cuenta ePASS de Carolina del Norte. Estas mejoras pueden ayudarte a administrar, de manera eficiente, tu cuenta en línea y permitirte personalizar la forma en que recibes información sobre tu caso.

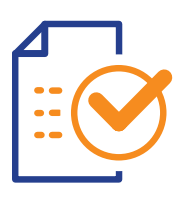

## **Recertificaciones FNS y SNAP**

Omite la visita a la oficina local del Departamento de Servicios Sociales (DSS) y envía recertificaciones en línea a través de tu cuenta ePASS.

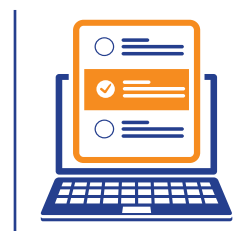

### **SNAP Cambio de circunstancia**

Informa a tu trabajador social de cualquier cambio de circunstancia y sube la documentación relevante en línea a través de ePASS.

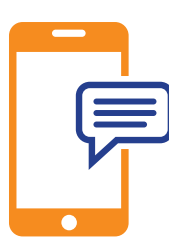

#### **Mensajes de texto**

Opta por recibir comunicaciones de texto de tu trabajador social, incluyendo las comunicaciones seguras con actualizaciones de la actividad del caso, recordatorios para completar tareas, y mensajes estándar con información sobre SNAP (Programa de Asistencia Nutricional Simplificada), o FNS (Servicios de Alimentos y Nutrición, también conocidos como Cupones para Alimentos).

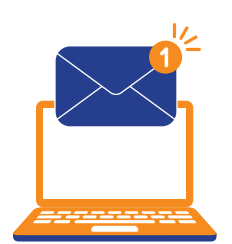

### **eNotices\***

Suscríbete a los avisos electrónicos y ve los avisos de tu oficina local de DSS en tu cuenta ePASS. Recibirás una notificación por mensaje de texto o correo electrónico de que tienes un nuevo eNotice disponible para ver tu cuenta en línea.

**Pídele HOY a tu trabajador social que durante tu próxima cita en persona, vincule tu cuenta. Una vez vinculada tu cuenta, tendrás acceso a estas nuevas funciones.**

**Para obtener más información, visita [ncdhhs.gov/FNS.](http://ncdhhs.gov/FNS)**

\*Ten en cuenta que la función eNotice solo está disponible para ciertos avisos. Los avisos que no estén disponibles actualmente para su visualización electrónica se enviarán por correo a la dirección registrada.

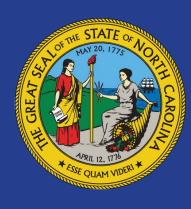

DEPARTAMENTO DE SALUD Y SERVICIOS HUMANOS DE CAROLINA DEL NORTE División de Bienestar de Niño y Familia

[www.ncdhhs.gov/F](http://www.ncdhhs.gov/FNS)NS • NCDHHS is an equal opportunity employer and provider. • 10/2023